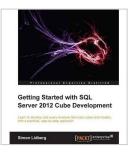

# [(Getting Started with SQL Server 2012 Cube Development \* \* )] [Author: Simon Lidberg] [Sep-2013]

By Simon Lidberg

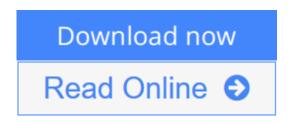

[(Getting Started with SQL Server 2012 Cube Development \* \* )] [Author: Simon Lidberg] [Sep-2013] By Simon Lidberg

**Download** [(Getting Started with SQL Server 2012 Cube Develo ...pdf

**Read Online** [(Getting Started with SQL Server 2012 Cube Deve ...pdf

# [(Getting Started with SQL Server 2012 Cube Development \* \* )] [Author: Simon Lidberg] [Sep-2013]

By Simon Lidberg

[(Getting Started with SQL Server 2012 Cube Development \* \* )] [Author: Simon Lidberg] [Sep-2013] By Simon Lidberg

[(Getting Started with SQL Server 2012 Cube Development \* \* )] [Author: Simon Lidberg] [Sep-2013] By Simon Lidberg Bibliography

**Download** [(Getting Started with SQL Server 2012 Cube Develo ...pdf

**<u>Read Online [(Getting Started with SQL Server 2012 Cube Deve ...pdf</u>** 

## **Editorial Review**

### **Users Review**

From reader reviews:

### Isaiah Owen:

What do you about book? It is not important to you? Or just adding material when you want something to explain what yours problem? How about your time? Or are you busy man or woman? If you don't have spare time to perform others business, it is make one feel bored faster. And you have time? What did you do? All people has many questions above. They must answer that question because just their can do that will. It said that about book. Book is familiar in each person. Yes, it is correct. Because start from on jardín de infancia until university need this specific [(Getting Started with SQL Server 2012 Cube Development \* \* )] [Author: Simon Lidberg] [Sep-2013] to read.

### **Myrtle Brown:**

The ability that you get from [(Getting Started with SQL Server 2012 Cube Development \* \* )] [Author: Simon Lidberg] [Sep-2013] will be the more deep you digging the information that hide inside the words the more you get interested in reading it. It doesn't mean that this book is hard to comprehend but [(Getting Started with SQL Server 2012 Cube Development \* \* )] [Author: Simon Lidberg] [Sep-2013] giving you enjoyment feeling of reading. The author conveys their point in certain way that can be understood through anyone who read it because the author of this book is well-known enough. That book also makes your own personal vocabulary increase well. Therefore it is easy to understand then can go together with you, both in printed or e-book style are available. We highly recommend you for having this particular [(Getting Started with SQL Server 2012 Cube Development \* \* )] [Author: Simon Lidberg] [Sep-2013] instantly.

#### Jewell Brundage:

The e-book untitled [(Getting Started with SQL Server 2012 Cube Development \* \* )] [Author: Simon Lidberg] [Sep-2013] is the guide that recommended to you to read. You can see the quality of the guide content that will be shown to anyone. The language that creator use to explained their ideas are easily to understand. The writer was did a lot of investigation when write the book, so the information that they share for your requirements is absolutely accurate. You also could get the e-book of [(Getting Started with SQL Server 2012 Cube Development \* \* )] [Author: Simon Lidberg] [Sep-2013] from the publisher to make you far more enjoy free time.

### Virginia Doak:

Why? Because this [(Getting Started with SQL Server 2012 Cube Development \* \* )] [Author: Simon

Lidberg] [Sep-2013] is an unordinary book that the inside of the reserve waiting for you to snap it but latter it will distress you with the secret that inside. Reading this book beside it was fantastic author who else write the book in such incredible way makes the content within easier to understand, entertaining approach but still convey the meaning completely. So , it is good for you because of not hesitating having this anymore or you going to regret it. This book will give you a lot of gains than the other book have got such as help improving your proficiency and your critical thinking way. So , still want to delay having that book? If I were being you I will go to the reserve store hurriedly.

# Download and Read Online [(Getting Started with SQL Server 2012 Cube Development \* \* )] [Author: Simon Lidberg] [Sep-2013] By Simon Lidberg #A40S1UIKVPW

# Read [(Getting Started with SQL Server 2012 Cube Development \* \* )] [Author: Simon Lidberg] [Sep-2013] By Simon Lidberg for online ebook

[(Getting Started with SQL Server 2012 Cube Development \* \* )] [Author: Simon Lidberg] [Sep-2013] By Simon Lidberg Free PDF d0wnl0ad, audio books, books to read, good books to read, cheap books, good books, online books, books online, book reviews epub, read books online, books to read online, online library, greatbooks to read, PDF best books to read, top books to read [(Getting Started with SQL Server 2012 Cube Development \* \* )] [Author: Simon Lidberg] [Sep-2013] By Simon Lidberg books to read online.

# Online [(Getting Started with SQL Server 2012 Cube Development \* \* )] [Author: Simon Lidberg] [Sep-2013] By Simon Lidberg ebook PDF download

[(Getting Started with SQL Server 2012 Cube Development \* \* )] [Author: Simon Lidberg] [Sep-2013] By Simon Lidberg Doc

[(Getting Started with SQL Server 2012 Cube Development \* \* )] [Author: Simon Lidberg] [Sep-2013] By Simon Lidberg Mobipocket

[(Getting Started with SQL Server 2012 Cube Development \* \* )] [Author: Simon Lidberg] [Sep-2013] By Simon Lidberg EPub

A40S1UIKVPW: [(Getting Started with SQL Server 2012 Cube Development \* \* )] [Author: Simon Lidberg] [Sep-2013] By Simon Lidberg